# **Prelucrarea Imaginilor Curs 5**

# *… Îmbunătăţirea imaginilor … Operaţiuni spaţiale*

*31.Oct.2019*

## **Îmbunătăţirea imaginilor**

*Operaţiuni punctuale*

**.... Operaţiuni spaţiale** 

## *2. ...Operaţiuni spaţiale*

Transformările spaţiale ţin cont la schimbarea culorii unui punct şi de culorilor punctelor din apropierea (vecinătatea) acestuia. De asemenea, imaginea poate fi filtrată printr-o mască spaţială.

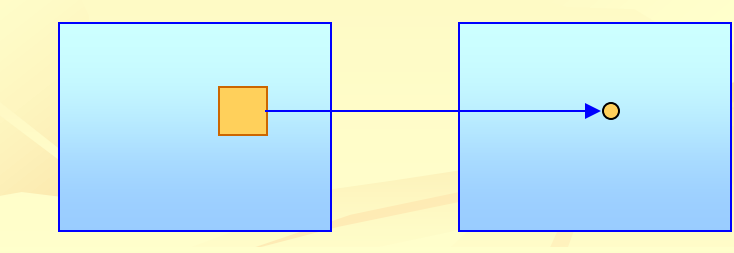

# *Operaţiuni spaţiale <sup>2</sup>*

### Operaţiuni spatiale

- Permit trecerea
	- de la anumite nuante de gri  $u_{kl} \in [0,L]$ , k,l  $\in W_{ij}$
	- la o altă nuantă de gri  $v_{ii} \in [0,L],$
- conform unei transformări  $\mathbf{v} = f(\mathbf{u}_{k,l})$ , unde f : [0,L]<sup>|W<sub>ij</sub>|  $\rightarrow$  [0,L].</sup>  $P.Cul = f(P_{kl}.Cul)$ , k,l  $\in W_{ij}$

*a) Mediere şi filtrare spaţială trece-jos*

- 1. *Mediere spaţială*
- 2. *Filtrare direcţională*
- **3.** *Filtrare mediană*

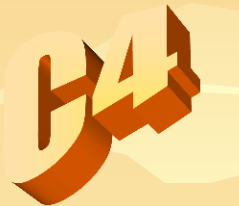

#### *b) Accentuarea contururilor*

- *c) Filtrare trece-sus si trece-banda*
	- *d) Inversarea contrastului şi scalare statistică* 
		- *e) Dilatarea imaginilor* 
			- *f) Îmbunătăţirea imaginilor biomedicale*
				- *g) Pseudocolorarea imaginilor medicale*

### *b) Accentuarea contururilor*

Operaţia de *accentuare a conturului* se utilizează în scopul *punerii în evidenţă a liniilor şi arcelor* conţinute într-o imagine. Această tehnică se bazează pe *scăderea* din imaginea iniţială a unei imagini *filtrate*. Transformarea este de forma:

$$
v_{i,j} = u_{i,j} + \lambda * g_{i,j}
$$
  
unde  $\lambda > 0$  iar  $g_{i,j}$  este gradientul funcției  $u_{i,j}$  ales  
convenabil, de exemplu *laplacianul discret*:

 $g_{i,j} = u_{i,j} - f_{i,j}$ *f i,j* reprezentând rezultatul *filtrării* :

$$
f_{i,j} = (u_{i-1,j} + u_{i+1,j} + u_{i,j-1} + u_{i,j+1})/4
$$

### *b) Accentuarea conturului*

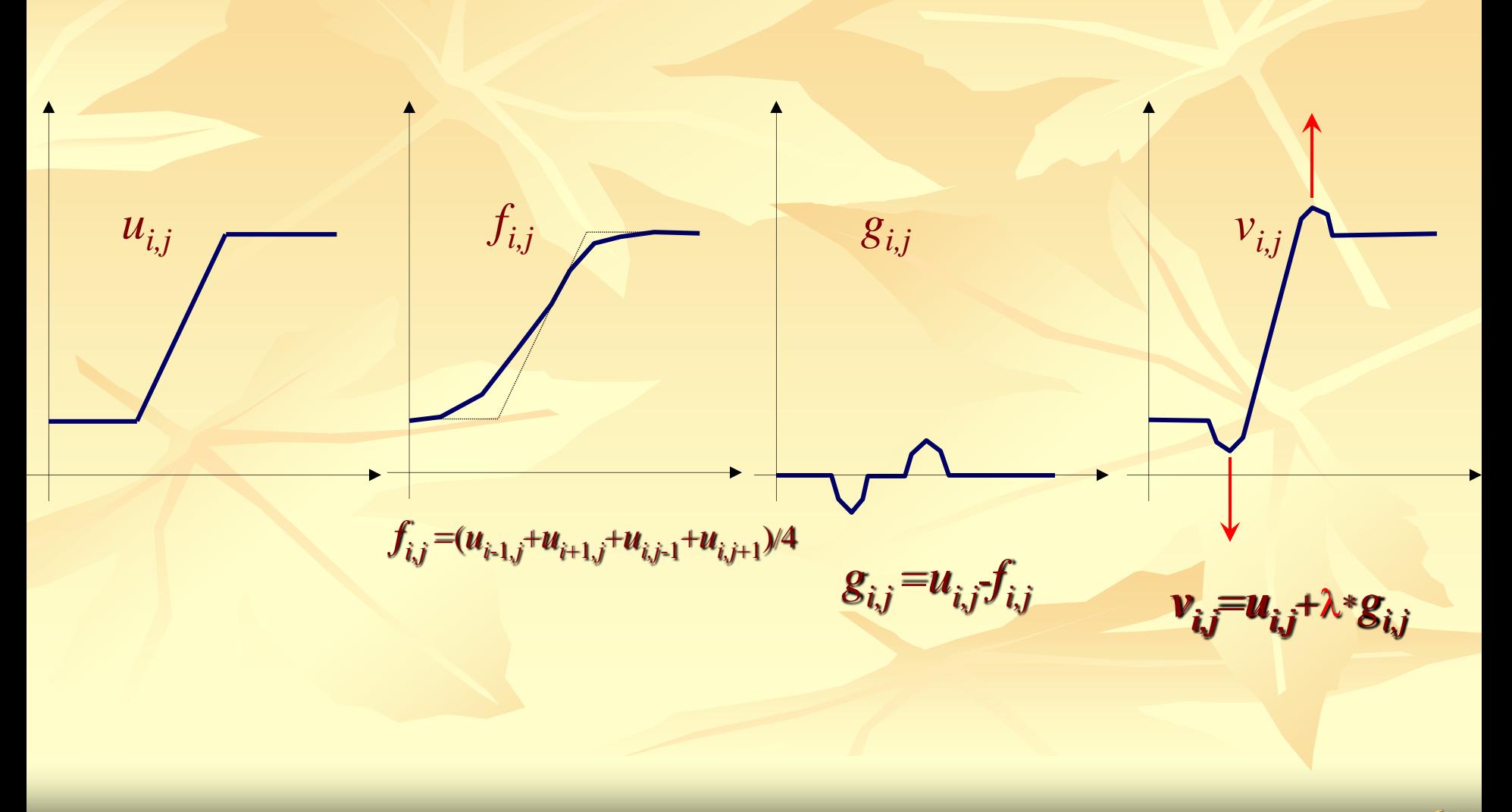

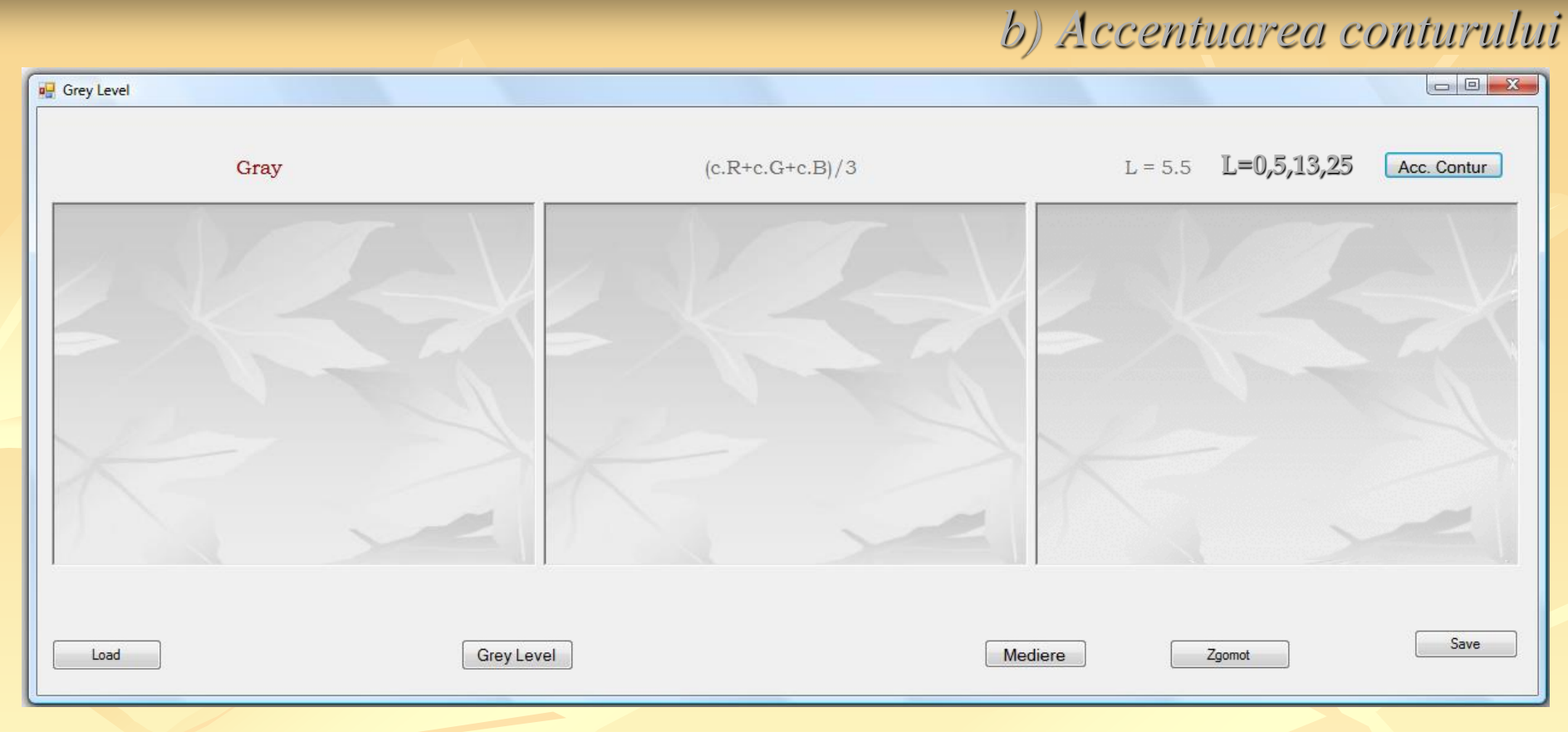

```
double l = 5.5;
for (int i = 0; i < Im1. Width ; i++)
   for (int j = 0; j < Im1.Height ; j++)
\left\{\begin{array}{c} \mathbf{1} & \mathbf{1} \\ \mathbf{1} & \mathbf{1} \end{array}\right\}int u= Im1.GetPixel(i, j).R; int f= Im2.GetPixel(i, j).R;
        int v = u + (int)(l * (u-f)); if (v < 0) v = 0; else if (v > 255) v = 255;
         Im3.SetPixel(i, j, Color.FromArgb(255, v, v, v));
 }
```
Pentru aceasta imagine ...

 $8/31$ 

#### *b) Accentuarea conturului*

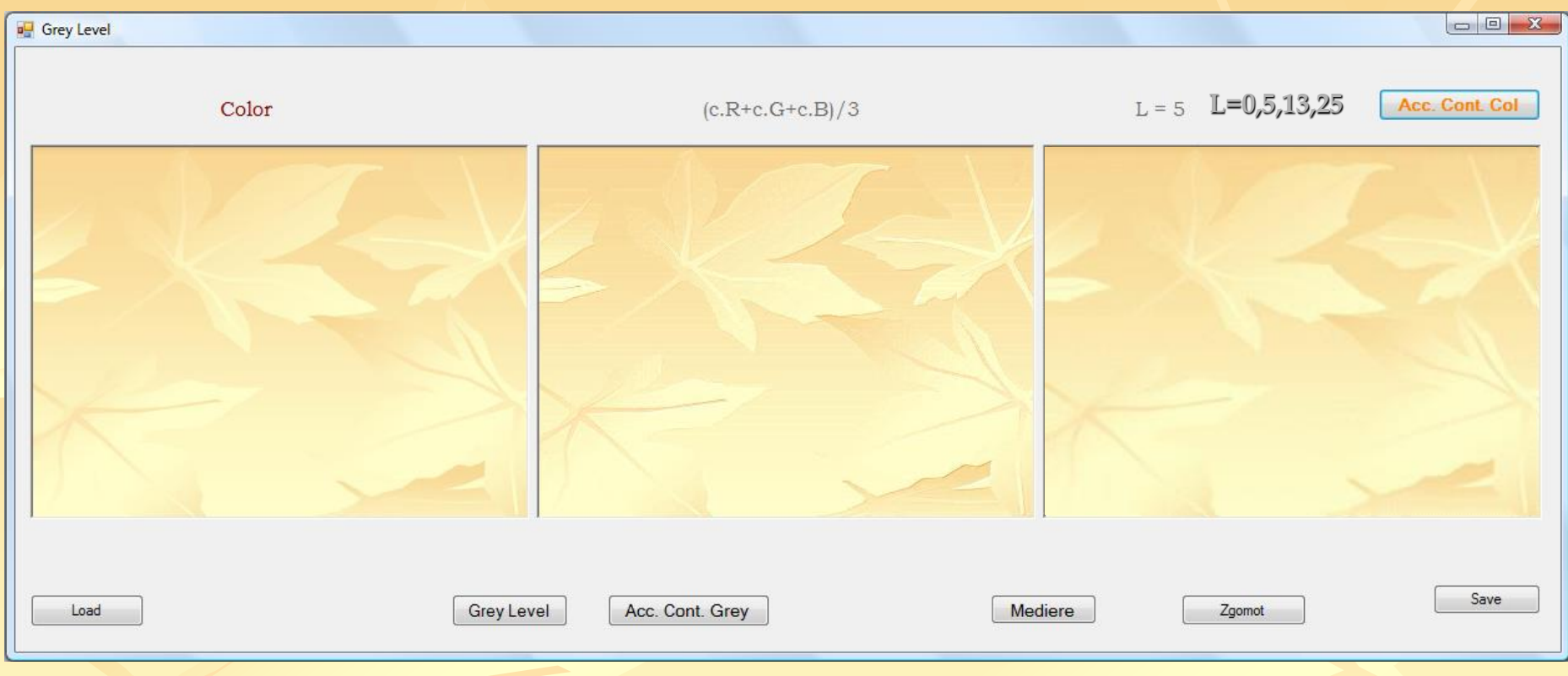

double  $l = 5$ ; for (int  $i = 0$ ;  $i < Im1$ . Width;  $i++)$  for (int  $j = 0$ ;  $j < Im1$ . Height;  $j++)$  $\overline{\phantom{a}}$ int  $ur = Im1.GetPixel(i, j).R;$  int  $f= Im2.GetPixel(i, j).R;$ int vr = ur + (int)( $l$  \* (ur - fr)); if (vr < 0) vr = 0; else if (vr > 255) vr = 255 … G … … B … Im3.SetPixel(i, j, Color.FromArgb(255, vr, vg, vb)); }

*Extragerea* sau *accentuarea conturului* se poate realiza şi prin printr-o filtrare *trece-sus* sau *trece-bandă*. Aceaste transformări prin care se poate realiza *îmbunătăţirea conturului* utilizează operaţiile de tip trece-jos (notate cu *tr\_jos<sup>x</sup>* ) prezentate anterior şi sunt de forma:

$$
tr\_sus_{i,j} = u_{i,j} - tr\_jos_{i,j} ,
$$

respectiv

$$
tr\_band\breve{a}_{i,j} = tr\_jos^1{}_{i,j} - tr\_jos^2{}_{i,j} \ .
$$

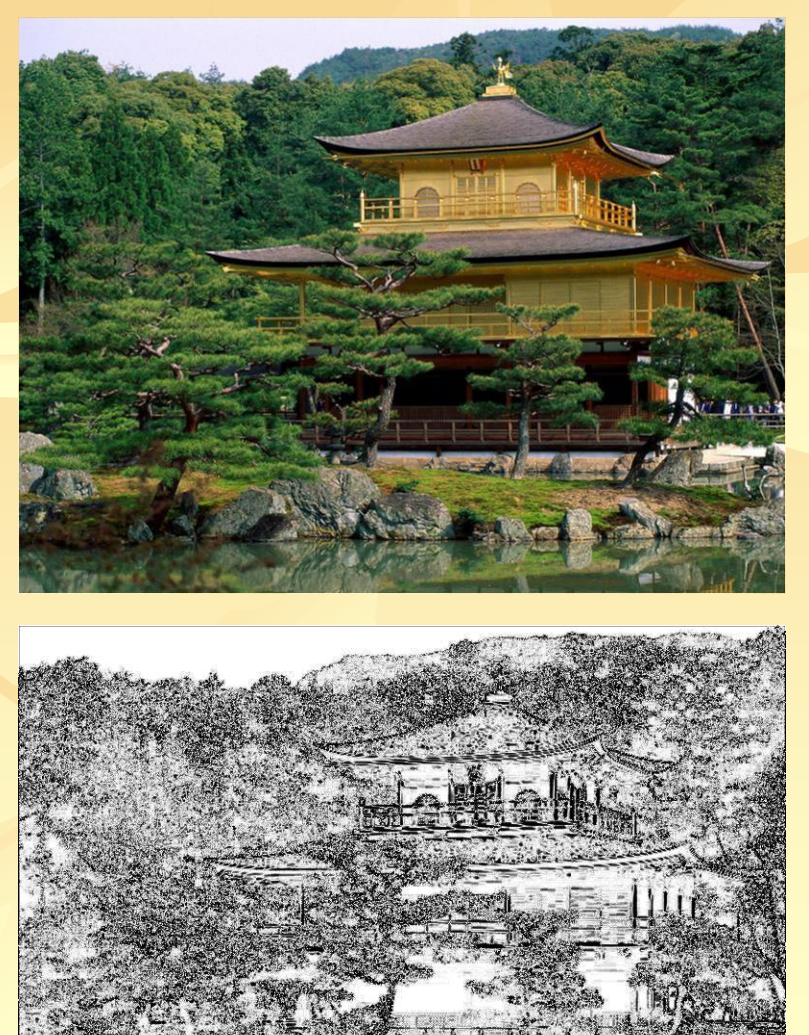

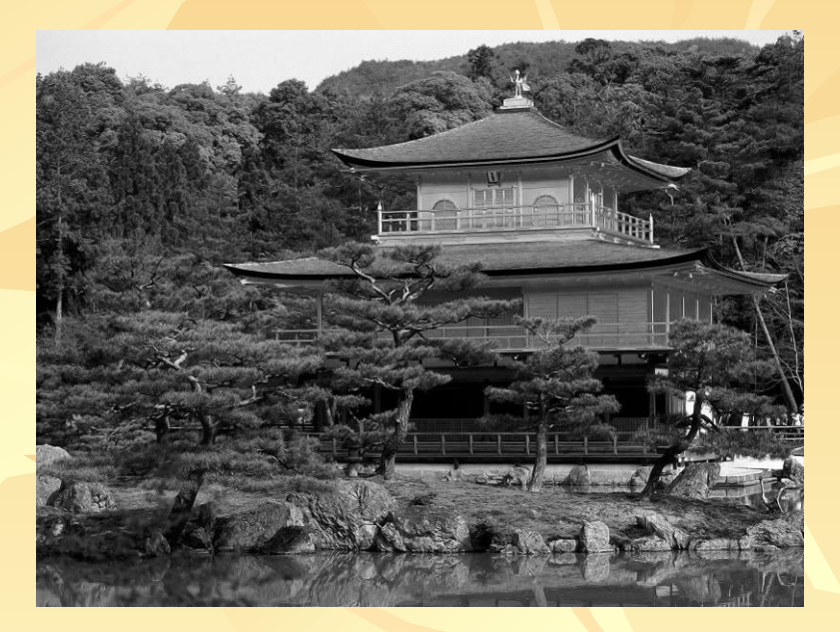

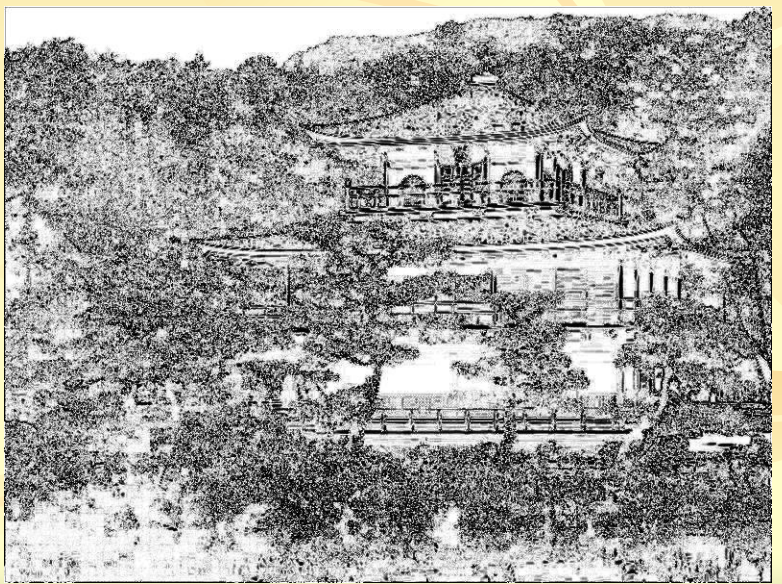

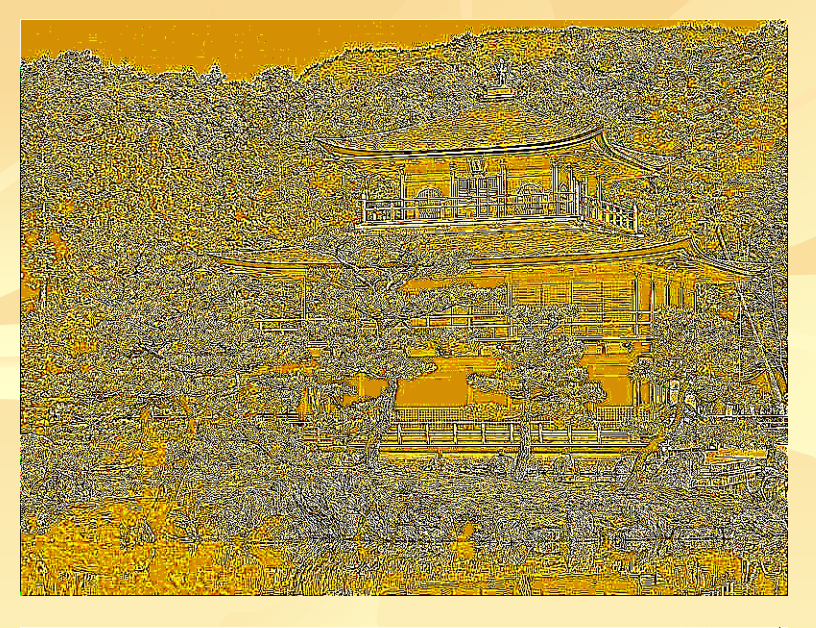

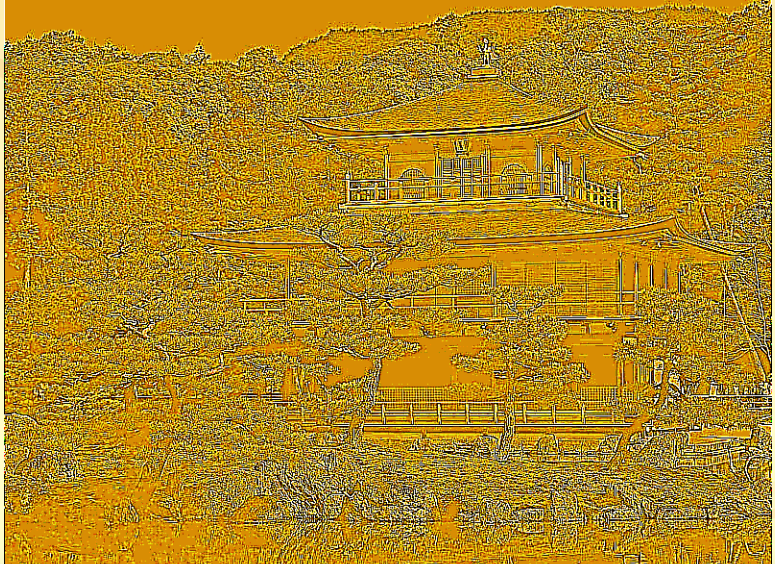

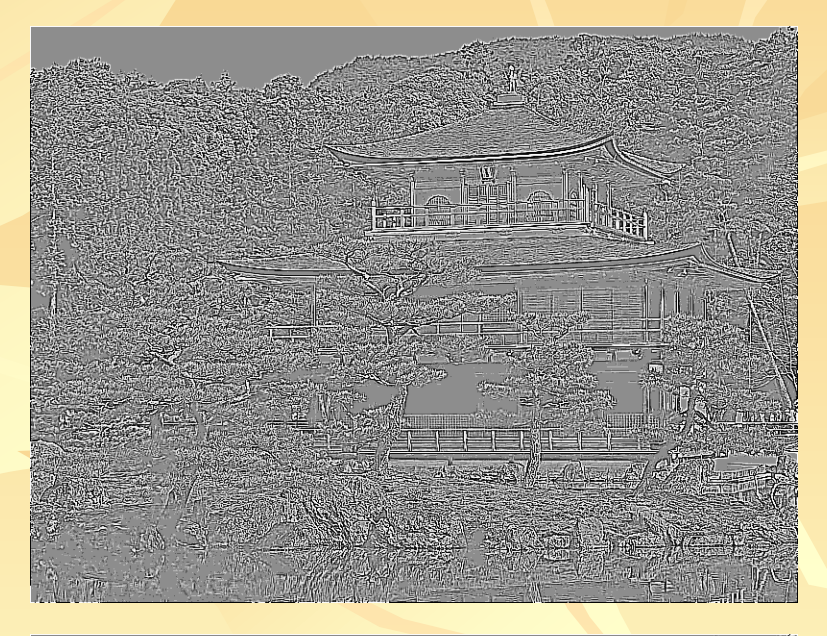

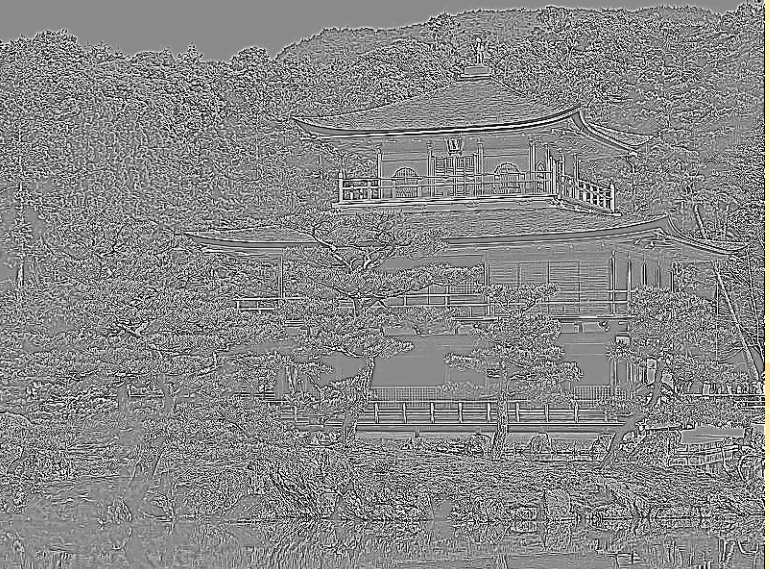

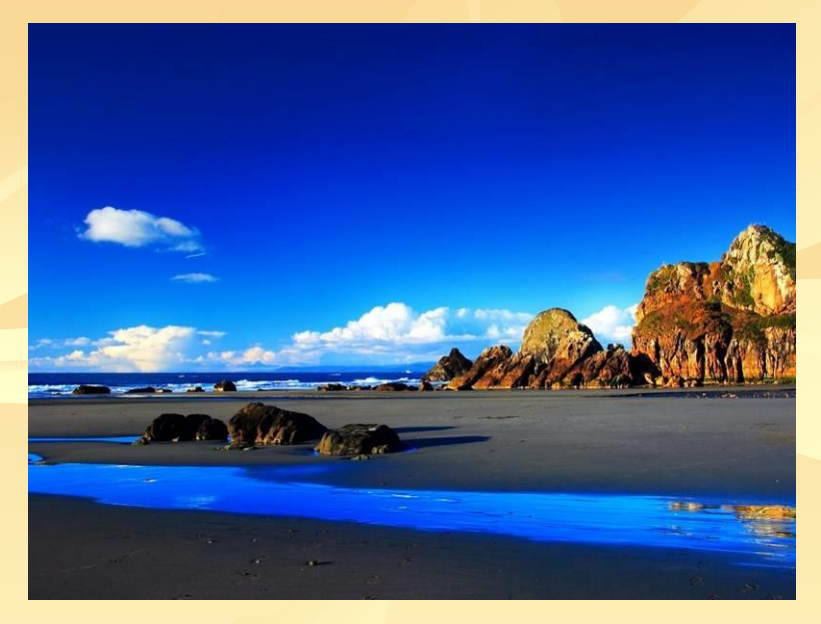

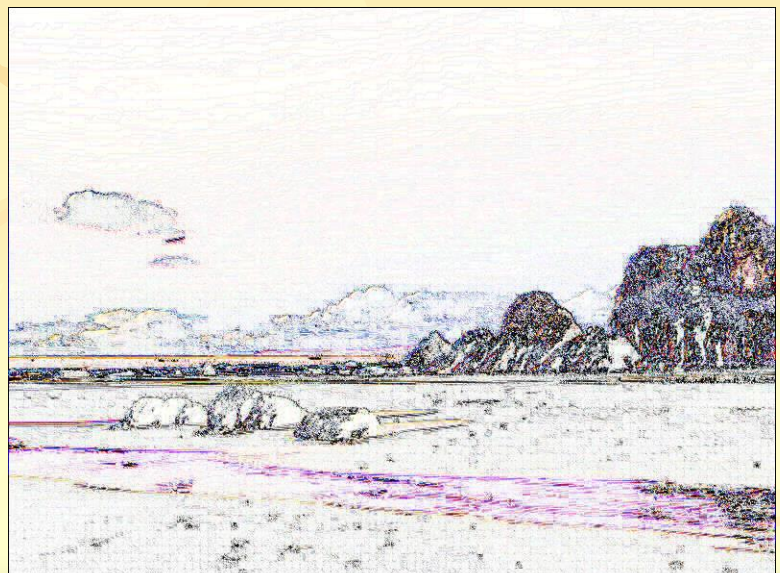

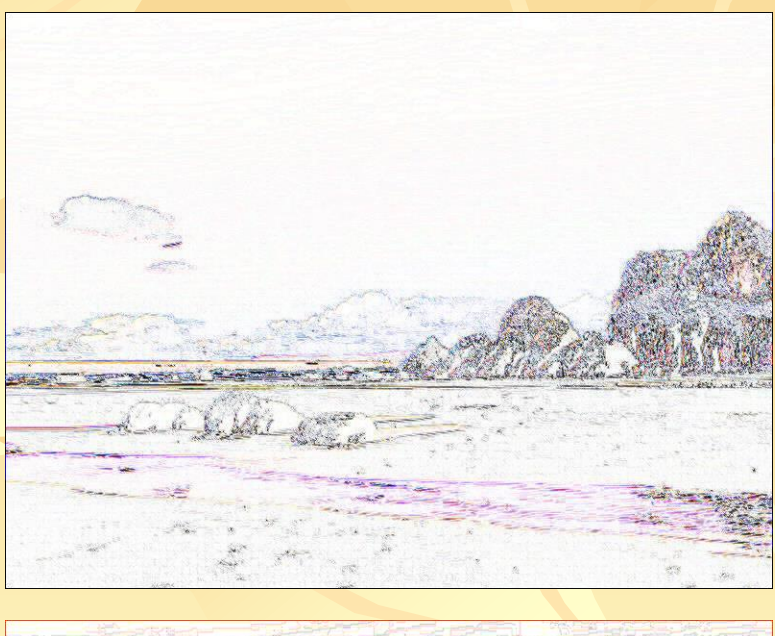

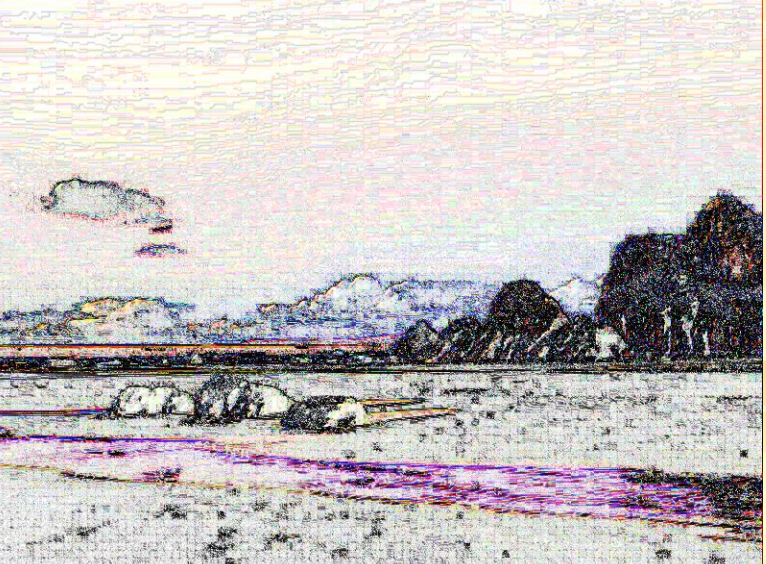

## *d) Inversarea contrastului şi scalare statistică*

Acest tip de transformare permite obţinerea unei imagini cu un *contur de contrast mărit* plecând de la o imagine cu *contur de contrast slab* şi de asemenea permite *punerea în evidenţă a unor detalii slab reprezentate* (nedetectabile) într-o imagine.

Operaţia este de forma: unde:  $\int \frac{1}{|X_i|} \sum_{i} |u_{k,i}|^2 \sqrt{u_{k,i}^2 - \mu_{i,j}^2}$  $\mu_{i,j}$  $v_{i,j} =$  $\sigma_{\!i,j}$  $\mathbf{P}_{k,l} \in \mathbf{W}_{i,j}$ 1 |W|  $\mu_{i,j} = \perp^* \sum u_{k,l}$  $P_{k,l} \in W_{i,j}$ |W|

#### *d) Inversarea contrastului şi scalare statistică*

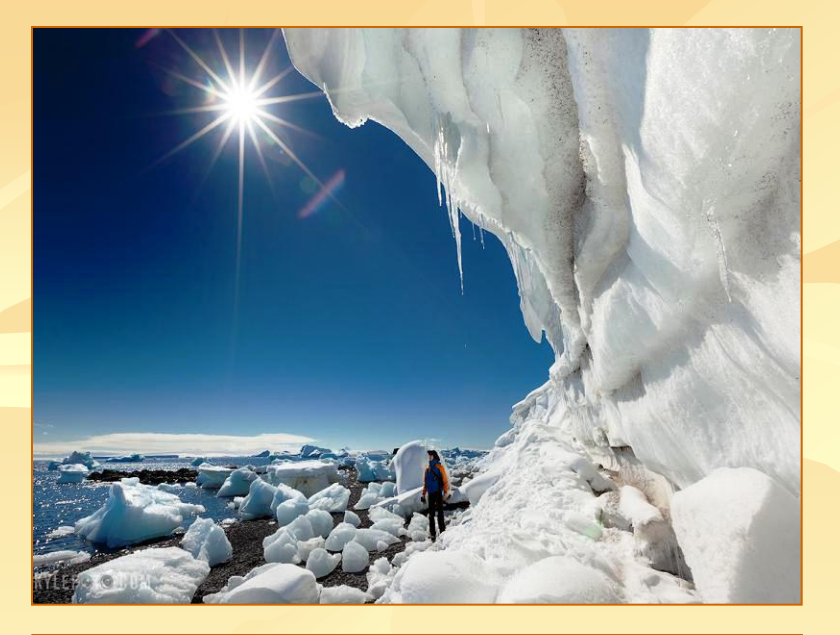

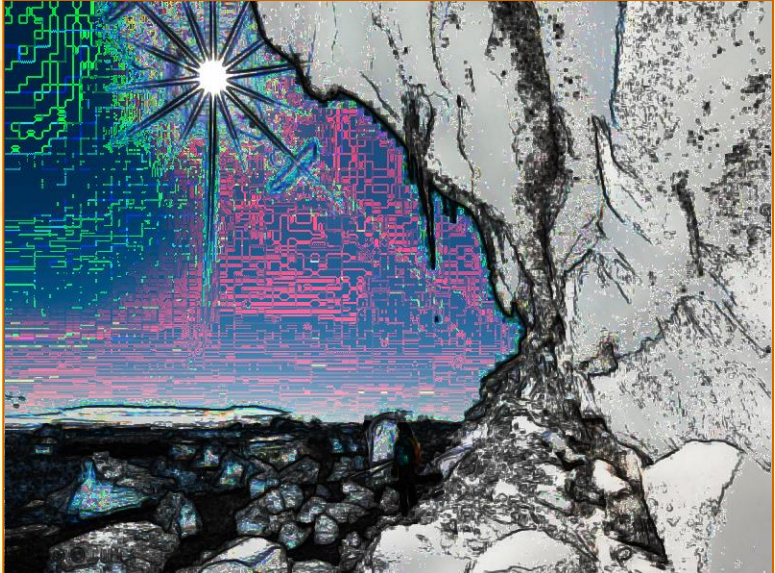

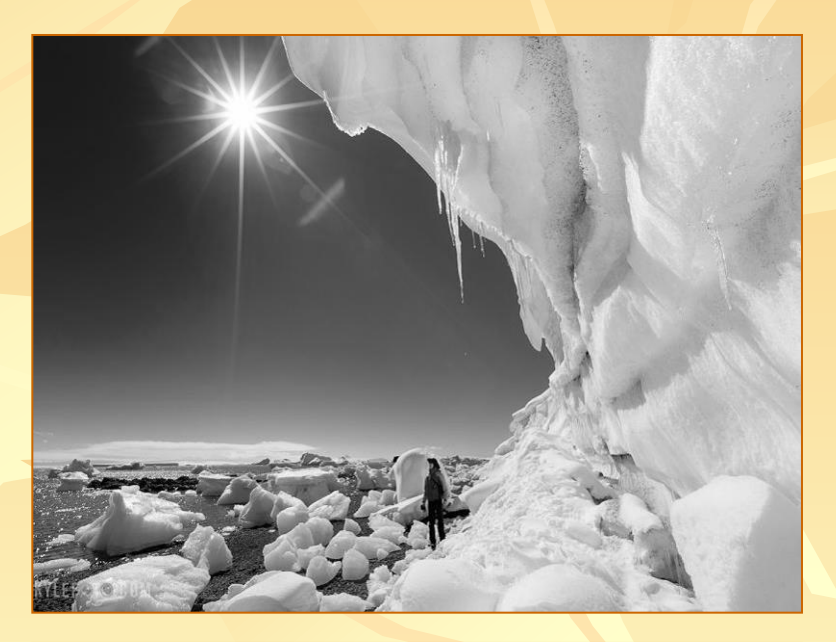

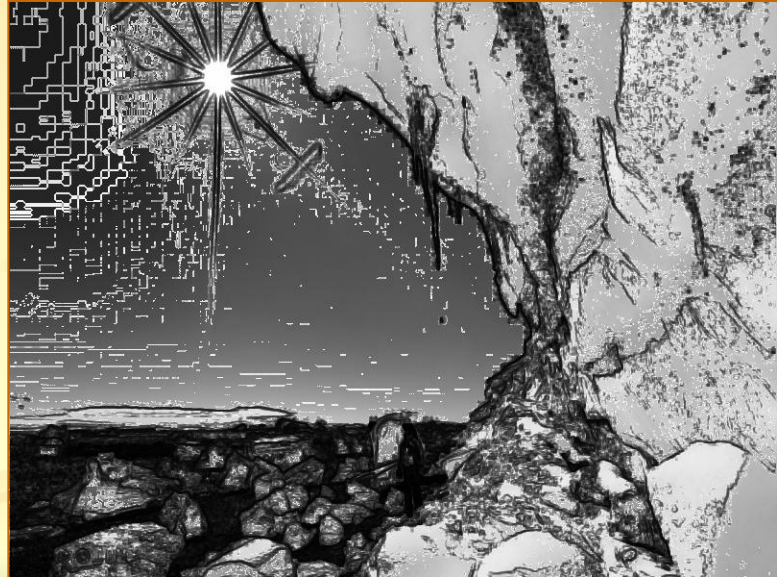

## *e) Dilatarea imaginilor*

Vom studia două modalităţi de *dilatare* a imaginilor şi anume *scalarea* cu un factor supraunitar  $f \in N$  și *interpolarea liniară*.

*Scalarea* se obţine prin repetarea unui pixel de *f* ori atât pe linii cât şi pe coloane, astfel încât fiecare pixel se transformă într-un pătrat de latură *f*. Transformarea unei imagini de dimensiuni *m* x *n* este

dată de formula:

 $v_{i,j} = u_{k,l}$ ,

unde :  $k=[(i-1)/f]+1, l=[(i-1)/f]+1, i$ ar

 $1 \leq i \leq f * m$ ,  $1 \leq j \leq f * n$ .

### *e) ... Dilatarea imaginilor*

- *Interpolarea liniară* se realizează în două etape :
	- *a) interpolare pe linii* :
	- $v_{i,j} = (1-\alpha) * u_{k,p} + \alpha * u_{k,p+f}$  dacă (*i*-1) *Mod*  $f = 0$ , unde :  $k=[(i-1)/f]+1, p=[(i-1)/f]+1, \text{ar } \alpha=(j-p)/f;$

*b) interpolare pe coloane* :

 $v_{i,j} = (1-\beta) * u_{a,l} + \beta * u_{a+fl}$  dacă (*i*-1) *Mod*  $f \neq 0$ , unde :  $l=[(i-1)/f]+1, q=[(i-1)/f]+1, \text{iar } \beta=(i-q)/f;$ 

### *e) ... Dilatarea imaginilor*

De exemplu, pentru *f*=2, prelucrarea imaginii dată prin  $\Box$ matricea:  $2 | 6$ 

$$
u = \frac{2}{4} \frac{6}{8}
$$

se realizează în următoarele etape :

*a) interpolare pe linii* :

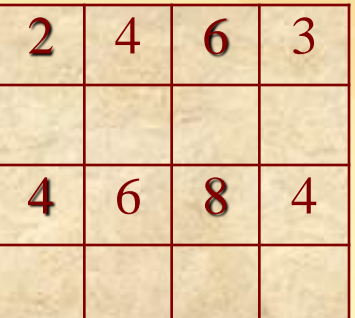

*b) interpolare pe coloane* :

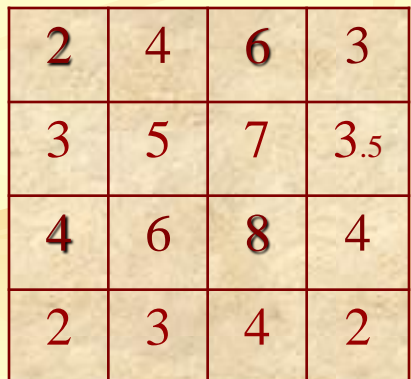

 $8/31$ 

#### e) ... Dilatarea imaginilor

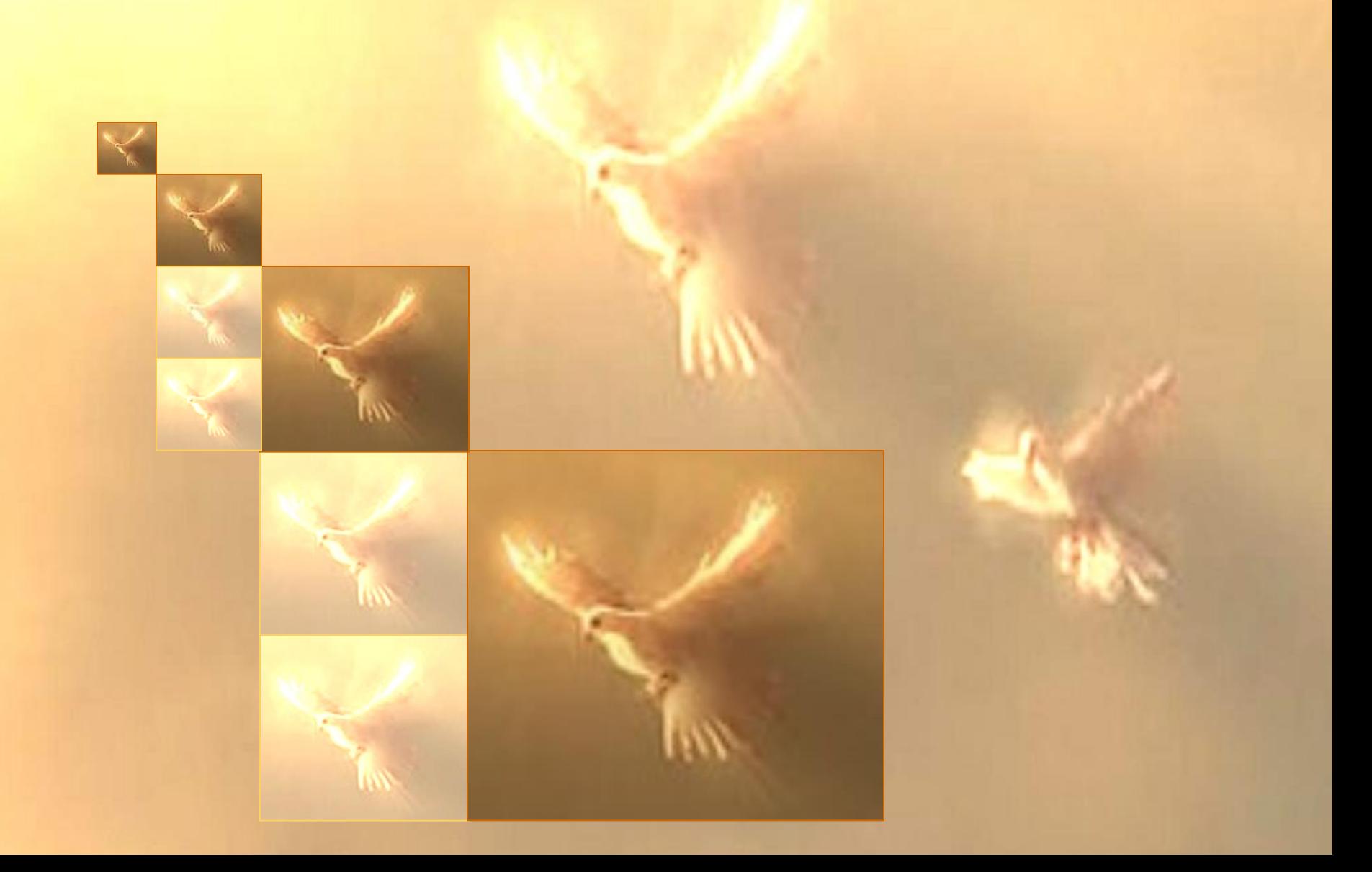

# *f) Îmbunătăţirea imaginilor biomedicale*

O clasă importantă de probleme din prelucrarea imaginilor numită *segmentare* se ocupă de selectarea unor obiecte sau caracteristici dintr-o imagine cu contrast scăzut - formată din puţine nuanţe de gri.

Alegerea metodei de prelucrare depinde de caracteristicile imaginii şi de asemenea de scopul propus. În scopul recunoaşterii unor obiecte din imagine este necesară distingerea lor prin separarea regiunilor cu proprietăţi comune.

### *f) ... Îmbunătăţirea imaginilor biomedicale*

Vom prezenta câţiva operatori utilizaţi la extragerea conturului:

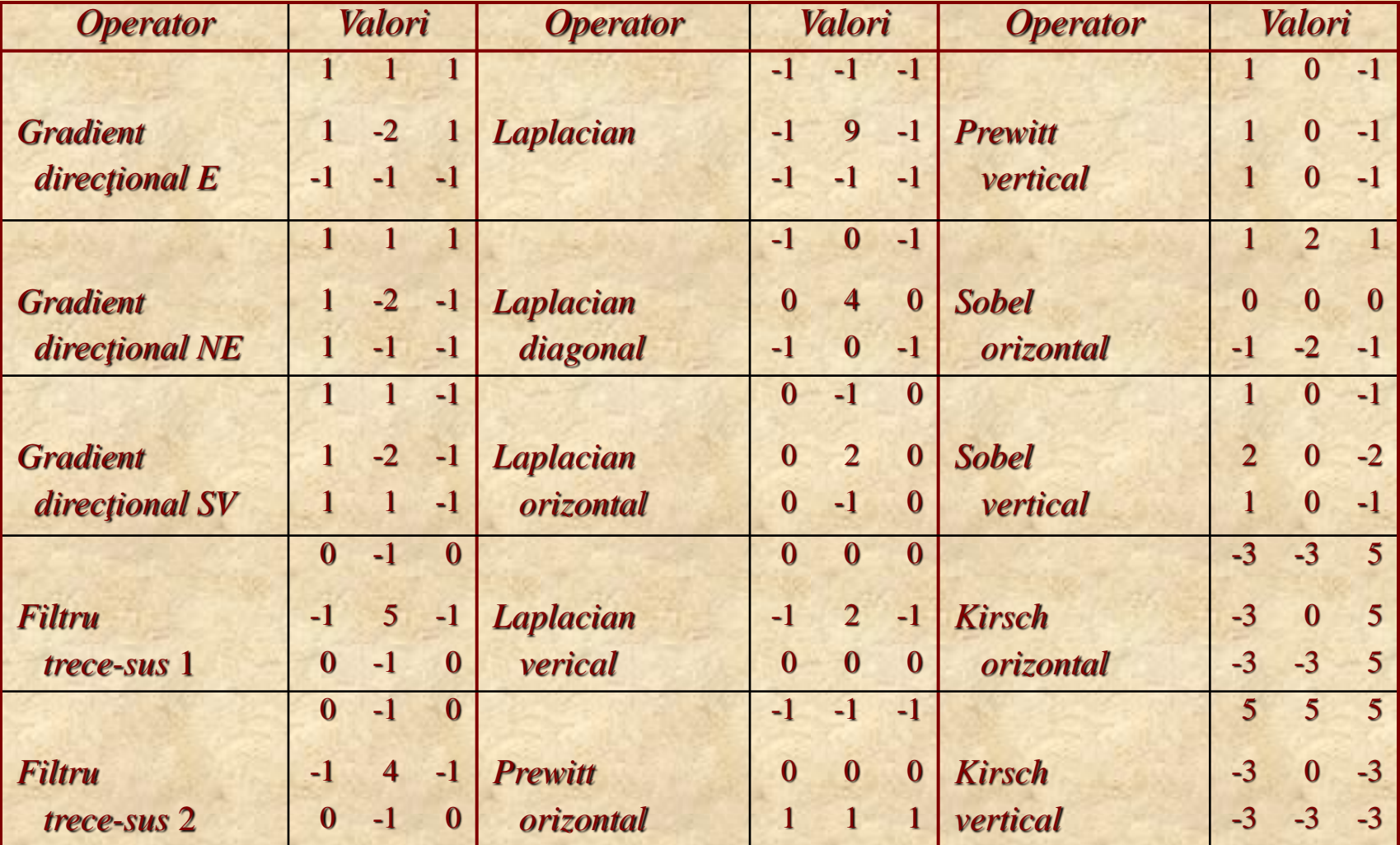

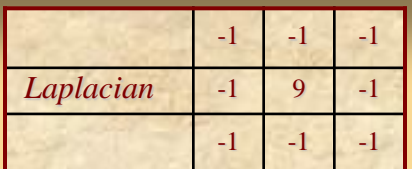

### sleptioemoid volinigemi seritätišnudmi ... (i

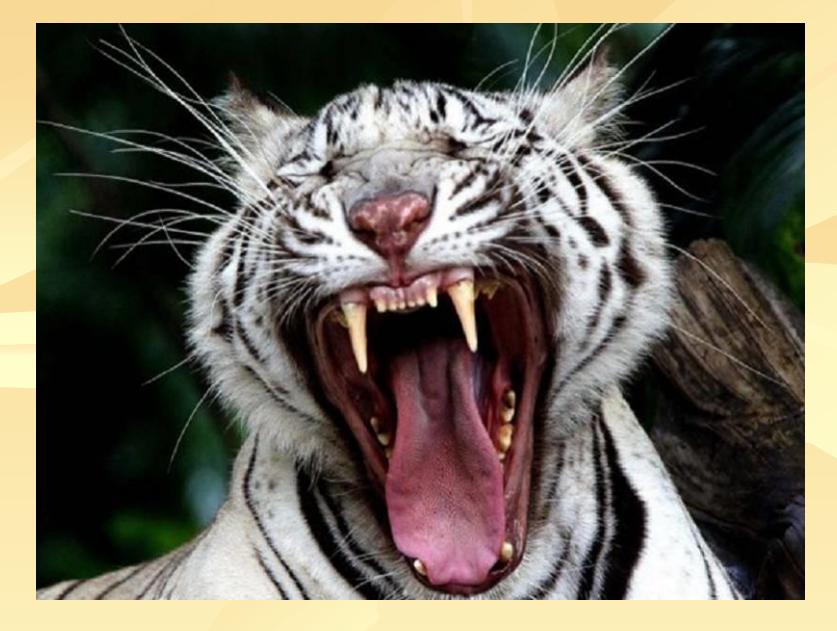

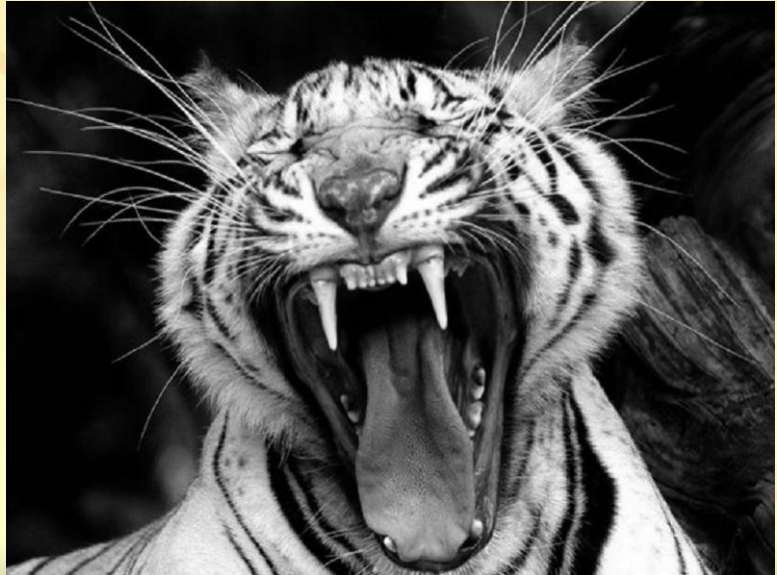

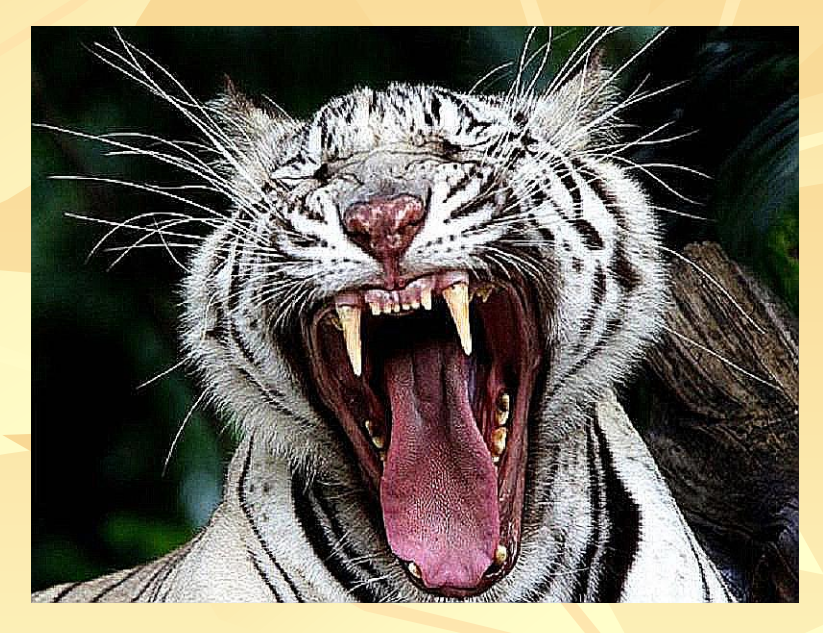

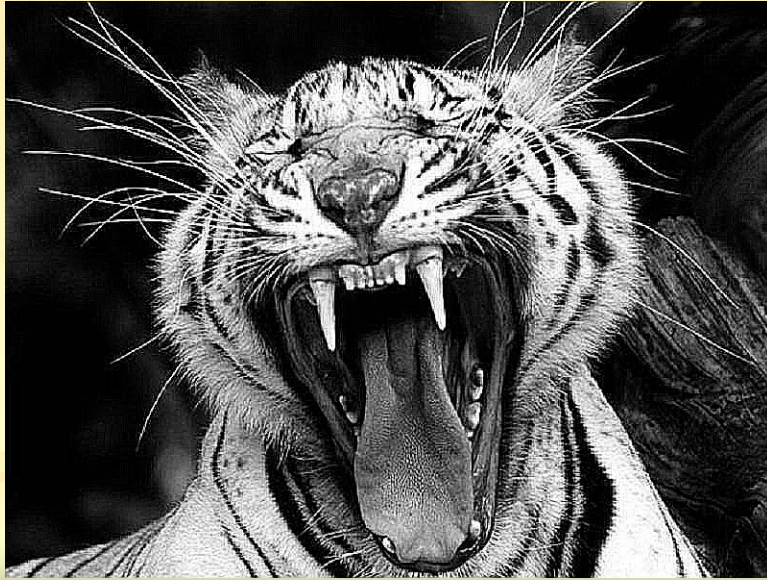

Alegerea culorilor din paletă trebuie făcută astfel încât tranziţia de la o culoare la alta să fie cât mai lină, fără salturi mari.

Alegerile uzuale sunt următoarele:

a) curcubeu: de la roşu la violet cu aceeaşi luminozitate, b) spirala: de la violet la roşu simultan cu creşterea luminozităţii, sau

c) variaţia de temperatură: roşu, portocaliu, galben, alb, albastru deschis.

Tabelul următor conţine o paletă propusă pentru aplicaţiile biomedicale:

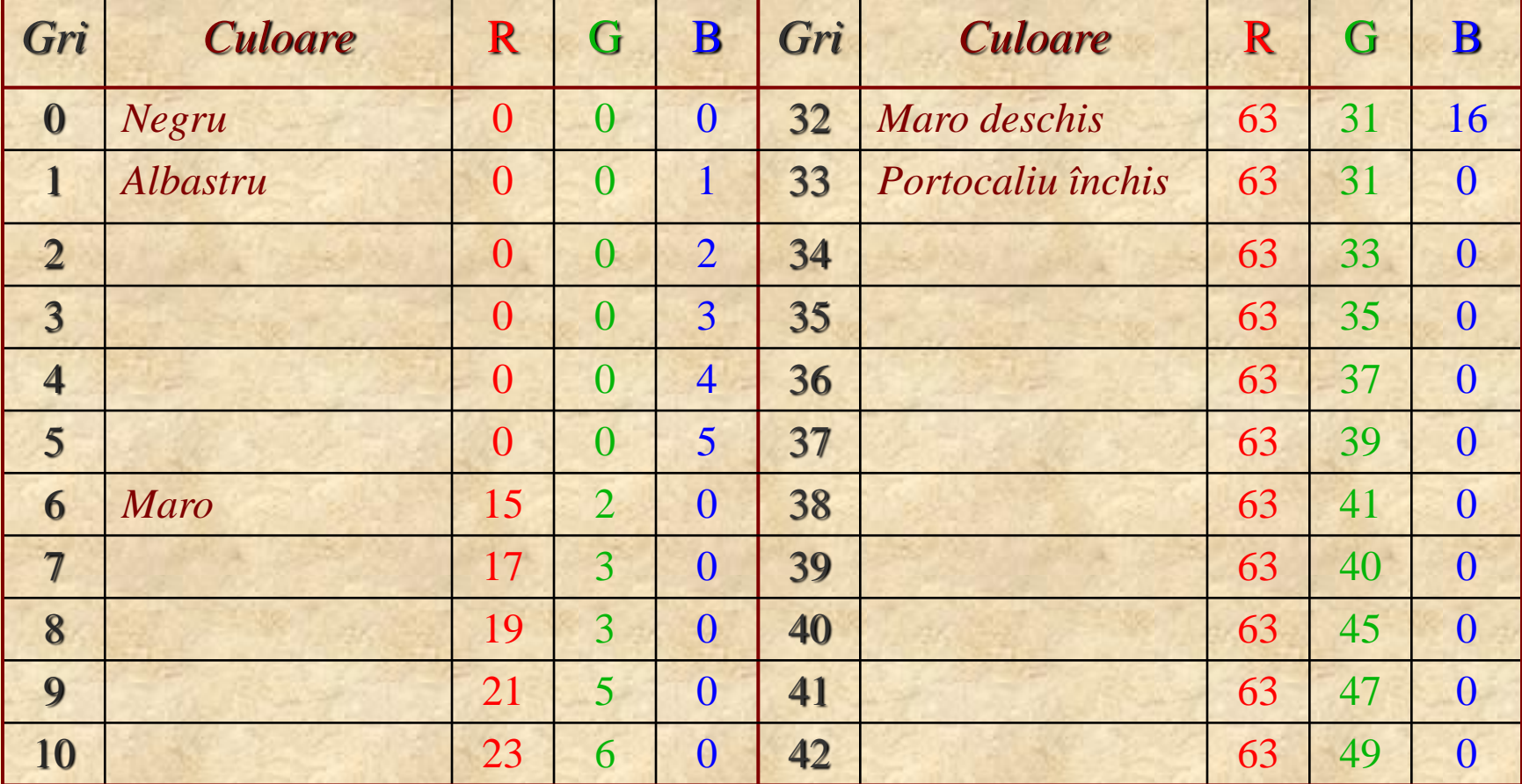

#### Obs.  $f(c>>2)<<2$   $f:[0,255] \rightarrow [0,255]$ ,  $f=R,G,B$

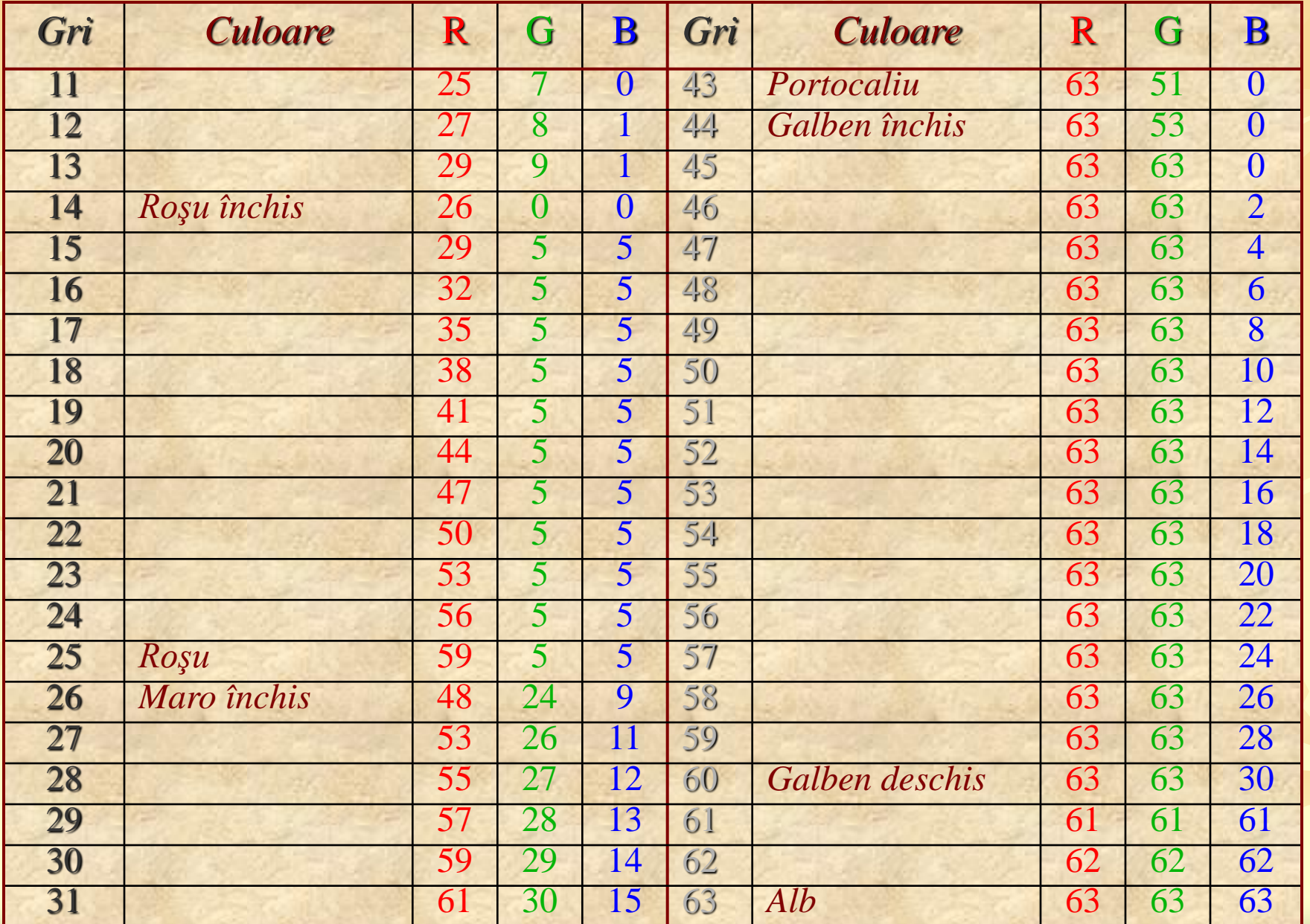

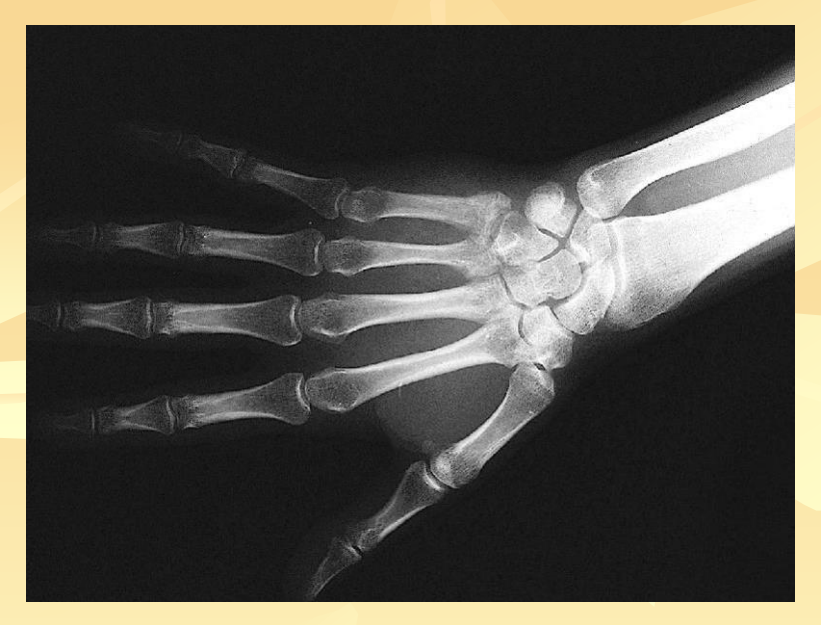

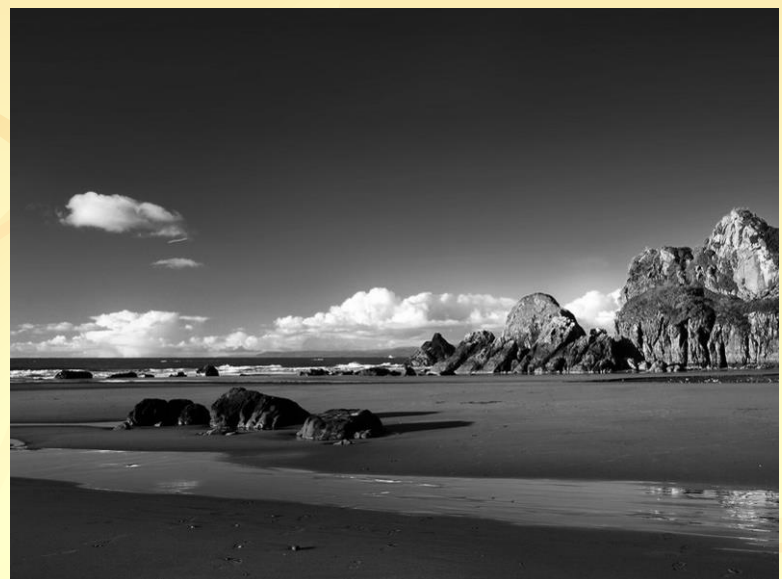

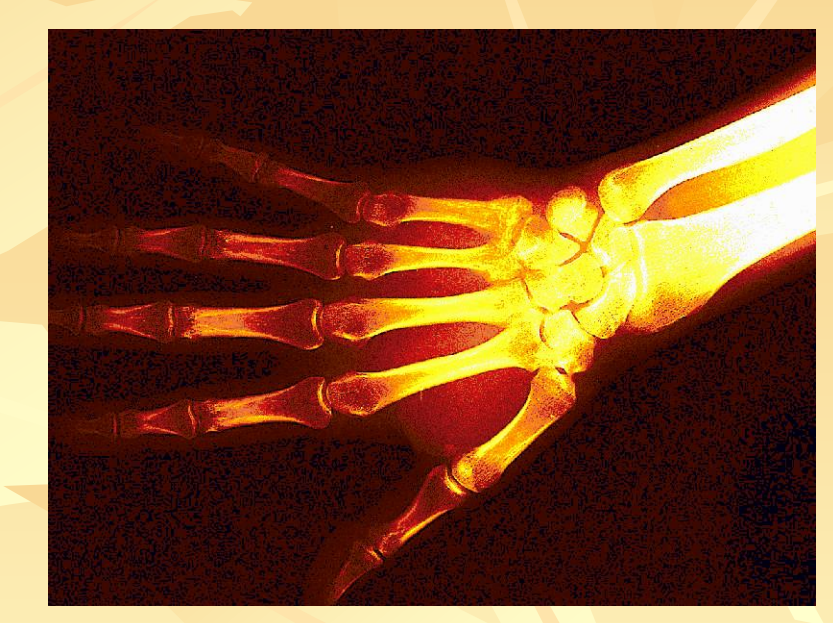

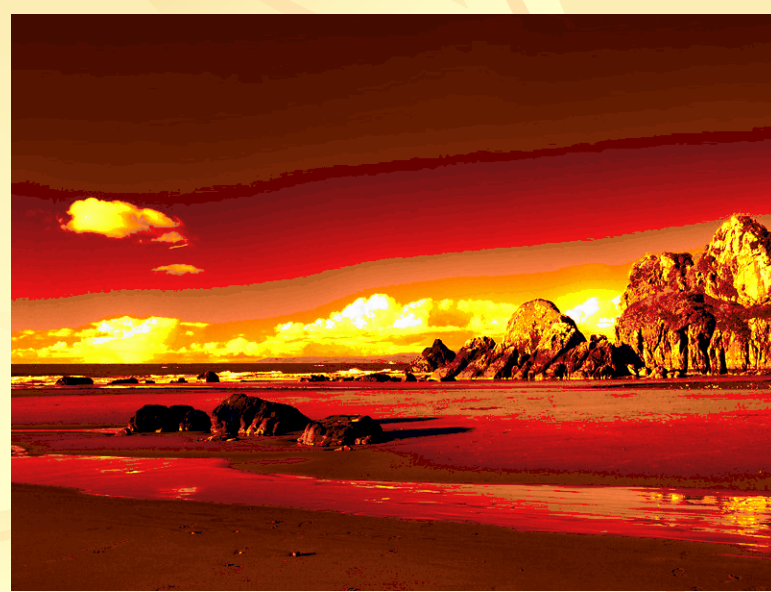

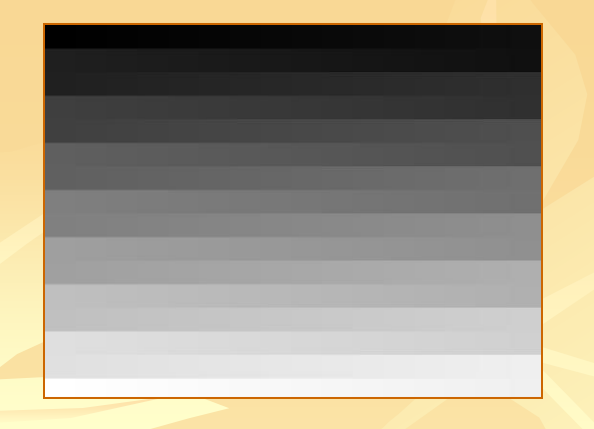

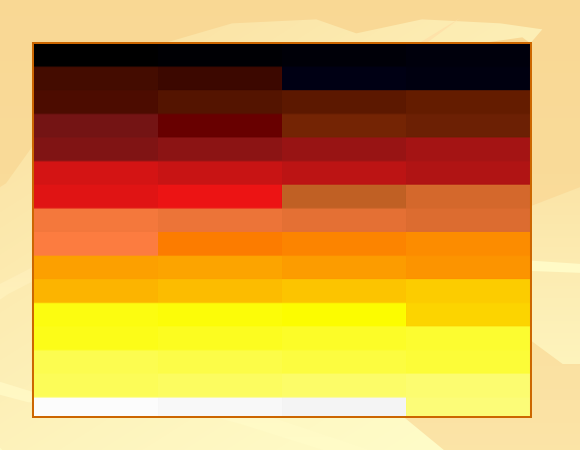

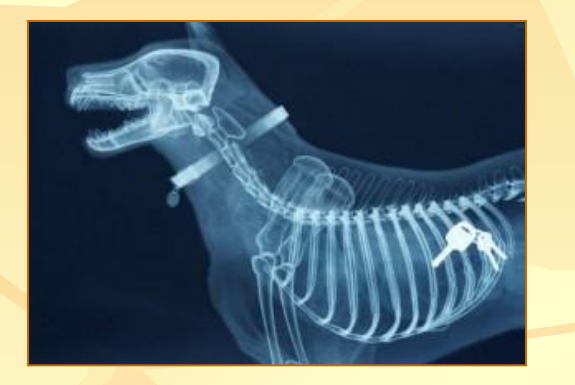

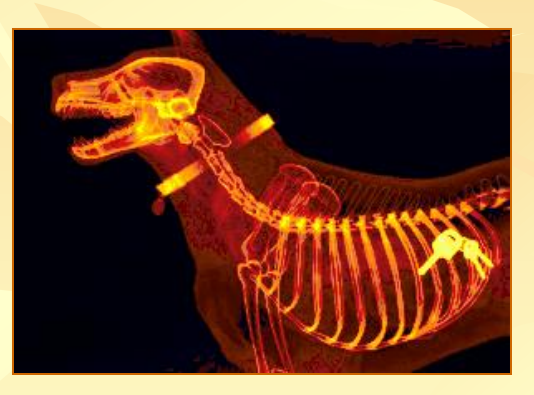

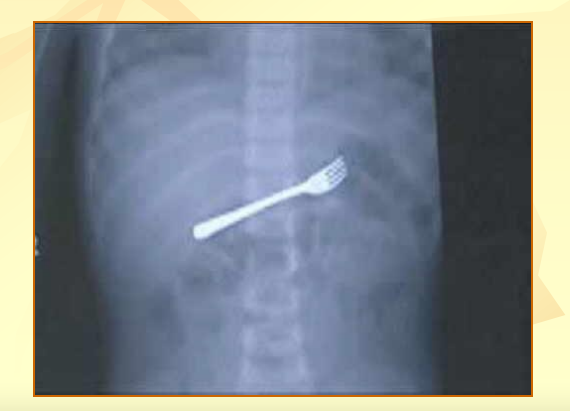

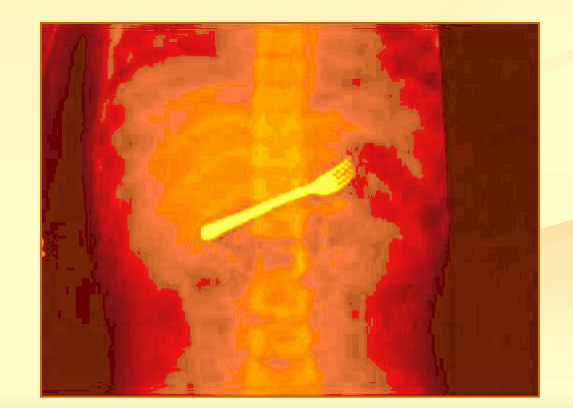

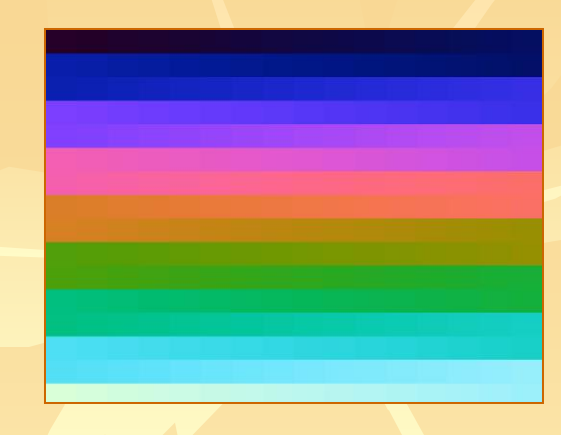

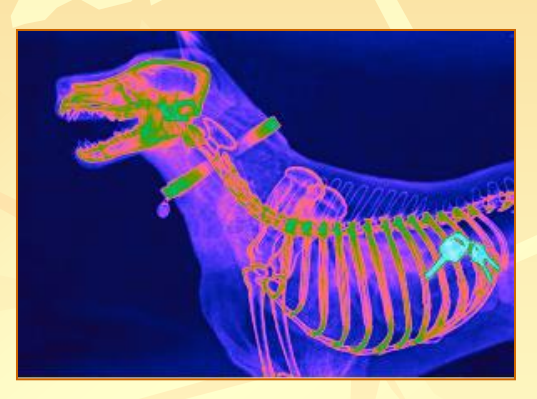

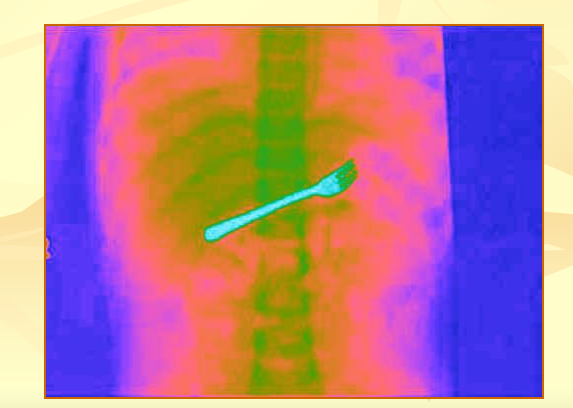

27/31

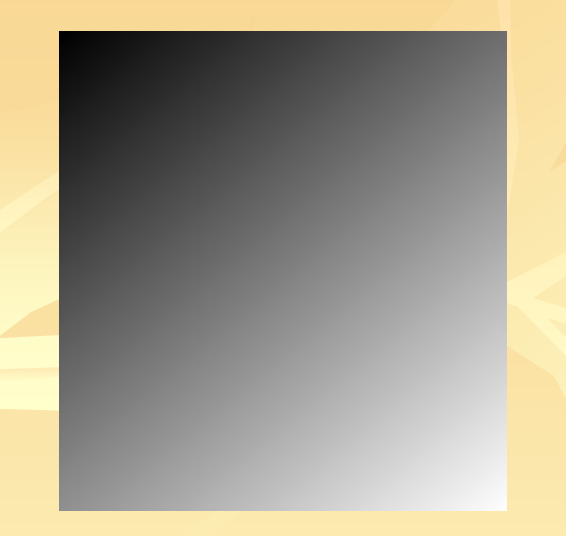

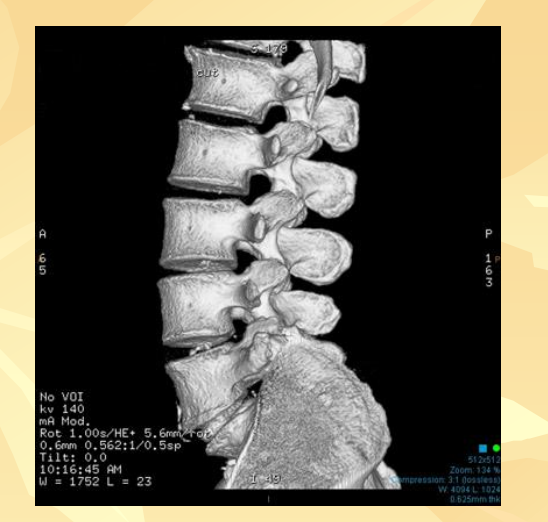

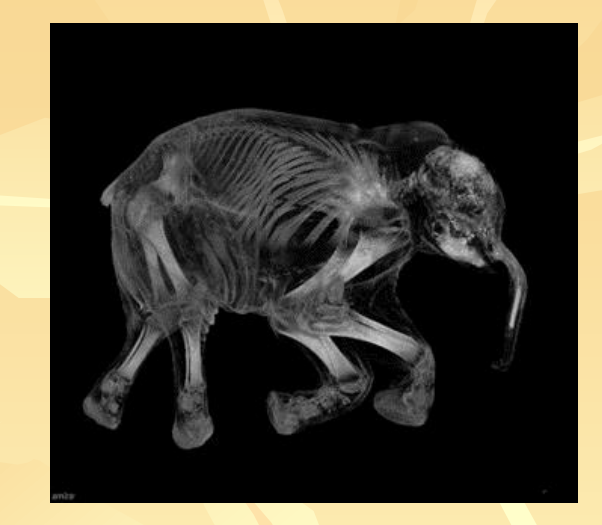

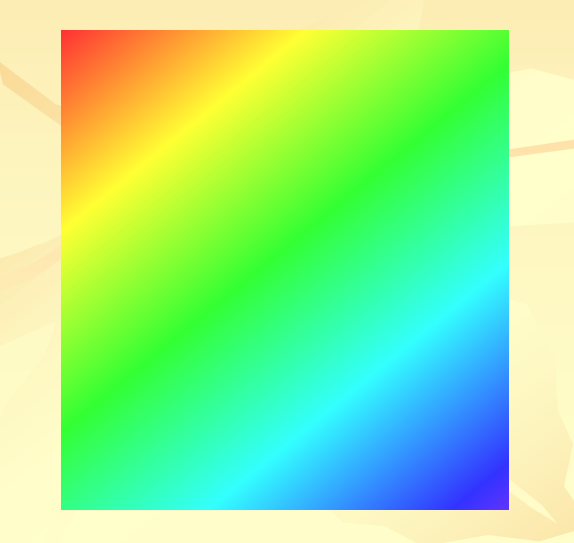

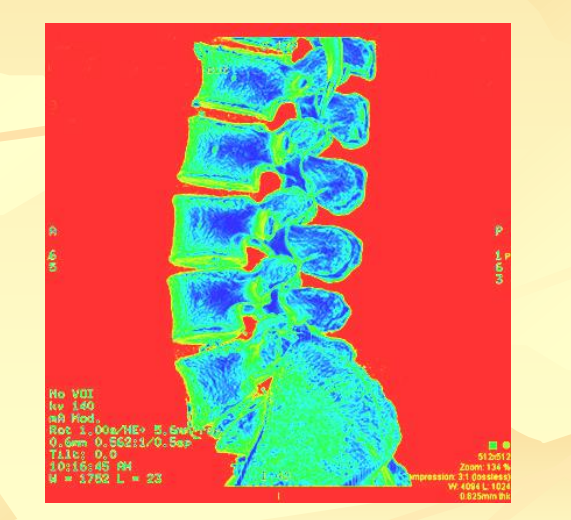

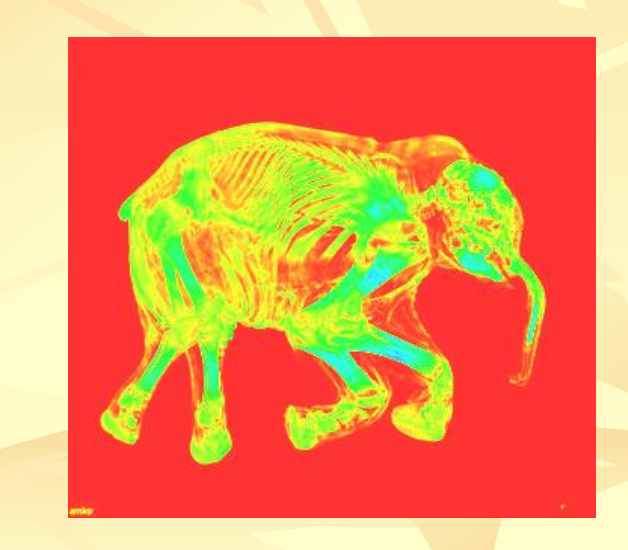

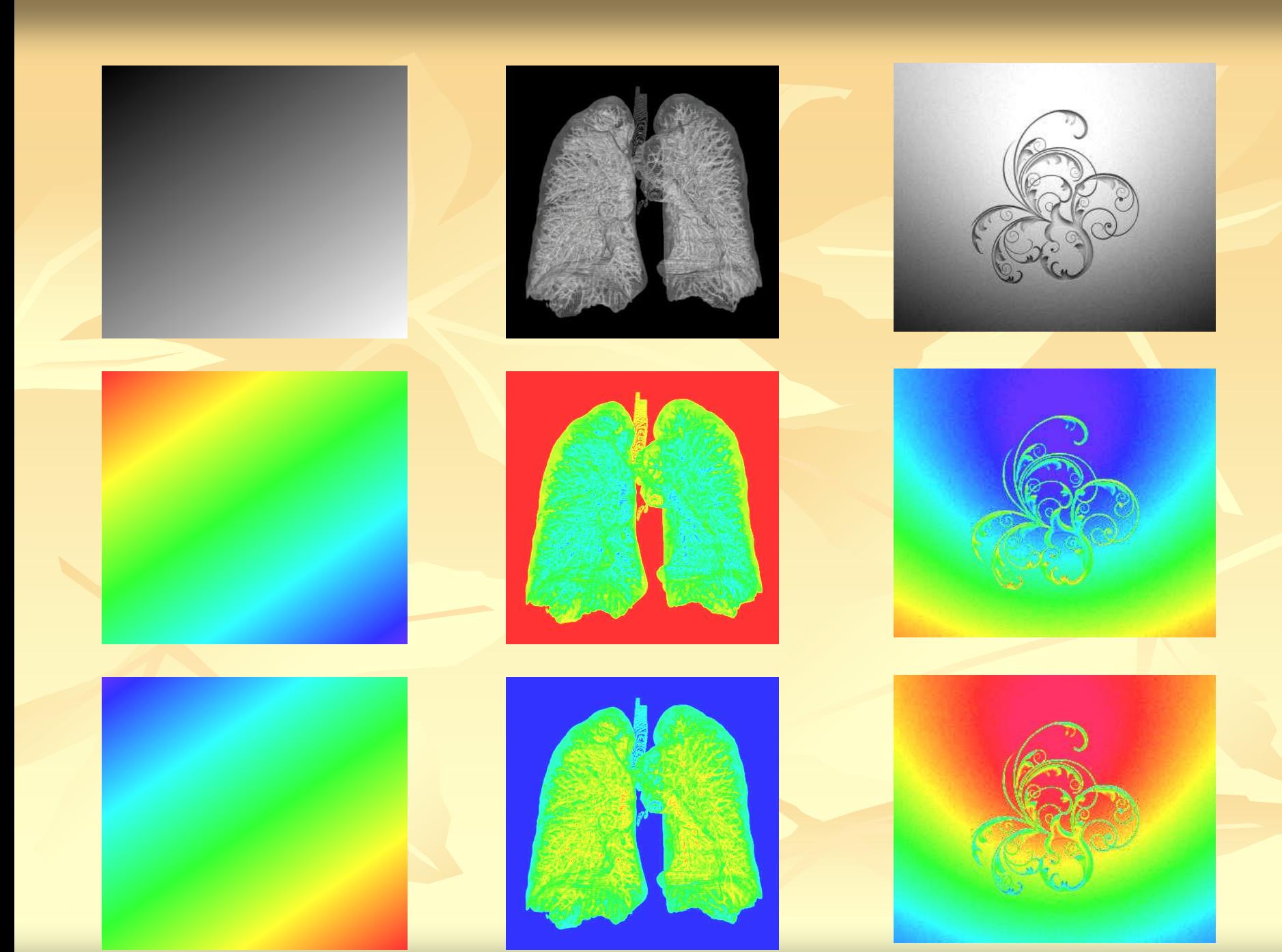

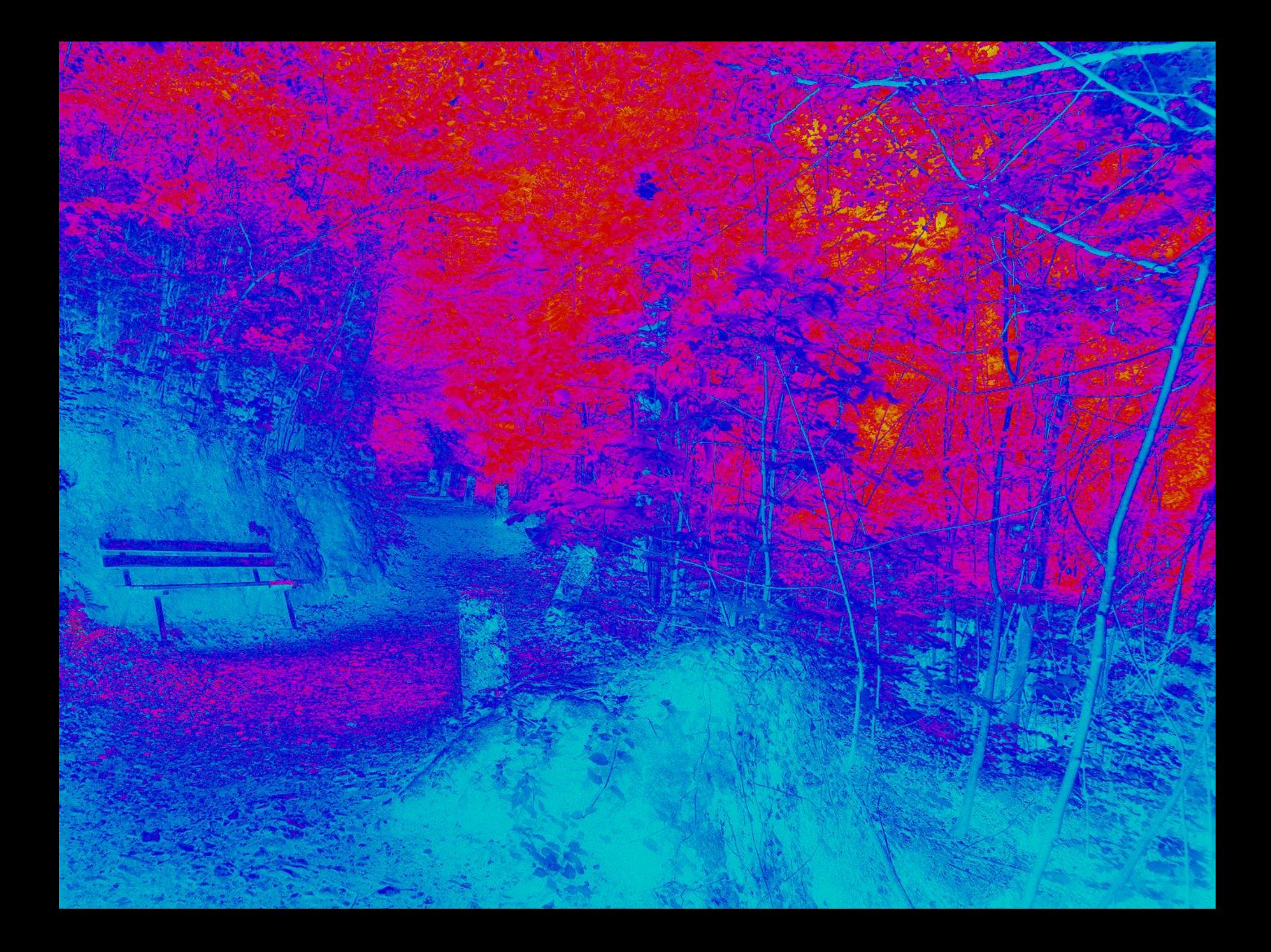

### **Teme**

31/31

**Aplicati** *Operaţiuni spaţiale* **pentru:**

*b) Accentuarea contururilor c) Filtrare trece-sus si trece-banda d) Inversarea contrastului şi scalare statistică e) Dilatarea imaginilor f) Îmbunătăţirea imaginilor biomedicale g) Pseudocolorarea imaginilor medicale*